## **Exemples de tableaux de variations avec** tabvar

Un exemple simple :  $f(x) = \frac{x^3 + 2}{2}$  $\frac{3+2}{2x}$   $f'(x) = \frac{x^3-1}{x^2}$  $\frac{1}{x^2}$ .

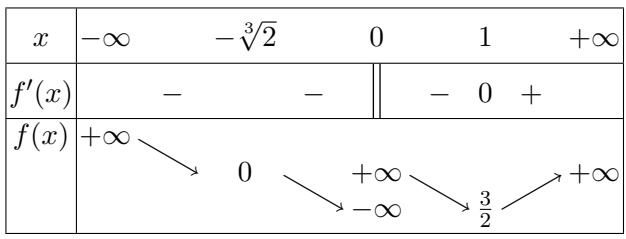

Le codage du tableau est le suivant :

```
\[\begin{tabvar}{|C|CCCCCCCCC|} \hline
x &-\infty & &-\sqrt[3]{2} & &0 & & 1 & &+\infty
\\ \hline
f'(x) & x- & x- & x-\alpha & x-\alpha & x+\alpha\\ \hline
\in{\niveau{3}{3}f(x)
    &+\infty &\decroit
    &0 &\decroit
    &\discont{-\infty}{<}{+\infty} &\decroit
    \&\frac{3}{2} \&\ccot&+\infty
\\ \hline
\end{tabvar}\]
```
L'argument optionnel de \discont n'a pas été utilisé, on obtiendrait une meilleure présentation en lui donnant la valeur 1, ce qui écarterait d'un interligne les valeurs +*∞* et *−∞*, mettant ainsi les trois valeurs +*∞* sur la même ligne.

D'autre part, *f*(*x*) est placé au niveau 3 par la commande \niveau. Si on souhaitait que  $f(x)$  soit placé plus bas, au niveau 2 par exemple, il faudrait coder :  $\ni$ veau{2}{3}f(x)} &\niveau{3}{3}+\infty}

Voici le résultat obtenu avec ces deux modifications :

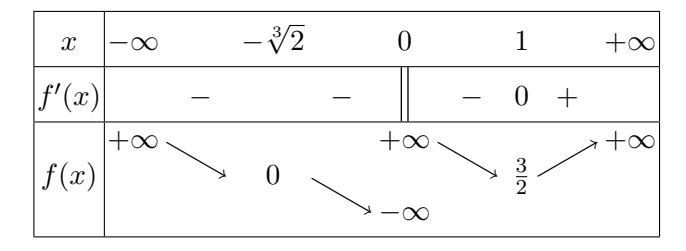

Une présentation plus traditionnelle du tableau de variations serait la suivante (on renonce à l'utilisation de \discont et on remplace la colonne C par trois colonnes LCR, la colonnne centrale contenant une double barre). On ajoute également des filets verticaux pour les valeurs remarquables de la fonction ou de sa dérivée grâce à la commande \barre{} <sup>1</sup> (argument *obligatoire*, éventuellement vide).

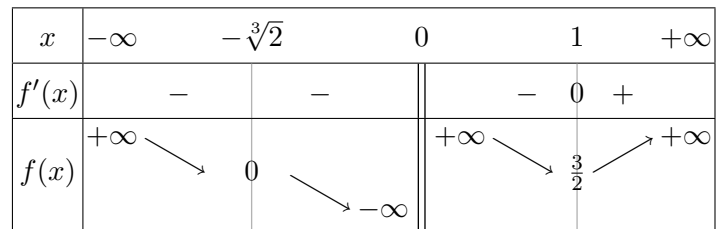

Le codage est le suivant :

```
\[\begin{tabvar}{|C|CCCCLCRCCCC|} \hline
x &-\infty & &-\sqrt[3]{2} & & &0 & & & 1 & &+\infty
\\ \hline
f'(x) & x- & \barre{} & & &\dbarre & &- & \barre{0} & + &
\\ \hline
\in \langle x \rangle&\niveau{3}{3}+\infty &\decroit
    &\barre{0} &\decroit
    &-\infty &\dbarre &\niveau{3}{3}+\infty &\decroit
    \&\bar{\text{1}}_{2} \&\\c{right}&+\infty
\\ \hline
\end{tabvar}\]
```
Noter la présence de la seconde commande \niveau pour positionner le terme +\infty au niveau 3 après la discontinuité.

<sup>1.</sup> Cette commande n'est disponible que depuis la version 1.1 (mai 2007) de tabvar.

Un exemple de courbe paramétrée :  $x(t) = t + \frac{1}{t}$  $\frac{1}{t}$  *y*(*t*) = *t* +  $\frac{1}{2t}$  $\frac{1}{2t^2}$ 

| $\it t$                            | $-\infty$ |                  |                       |   |                |       |          |
|------------------------------------|-----------|------------------|-----------------------|---|----------------|-------|----------|
| $\big x'(t)$                       |           | $\left( \right)$ |                       |   | 0              | $\pm$ |          |
| x(t)                               | $\propto$ |                  | $+\infty$<br>$\infty$ |   | $\overline{2}$ |       | $\infty$ |
| y(t)                               | $\infty$  | $\overline{2}$   |                       | ↘ | $\frac{3}{2}$  |       |          |
| $^{\prime}(t)$<br>$\boldsymbol{y}$ |           | 2                |                       |   |                |       |          |

Le codage est le suivant :

```
\[\begin{tabvar}{|C|CCRCCCCCC|} \hline
t &-\infty & &-1 & & 0 & & 1 & &+\infty
\\ \hline
x'(t) & x+ k 0 & - k \dagger x+ k\\ \hline
\niveau{1}{3}
x(t) &-\infty x and x and x and x and x and x and x and x and x and x and x and x and x and x and x and x and x and x and x and x and x and x and x and x and x and x an
           &-2 &\decroit
           &\discont[1]{-\infty}{<}{+\infty} &\decroit
           &2 &\verb|\ccot\|&+\infty
\\ \hline
\niveau{1}{3}
y(t) &-\infty &\croit
           k-\frac{1}{2} &\croit
           &+\infty &\decroit
           &\frac{3}{2} &\croit
           &+\infty
\\ \hline
y'(t) & x + k2 & x + k \dbarre & - k 0 & k + k\\ \hline
\end{tabvar}\]
```
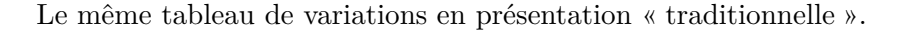

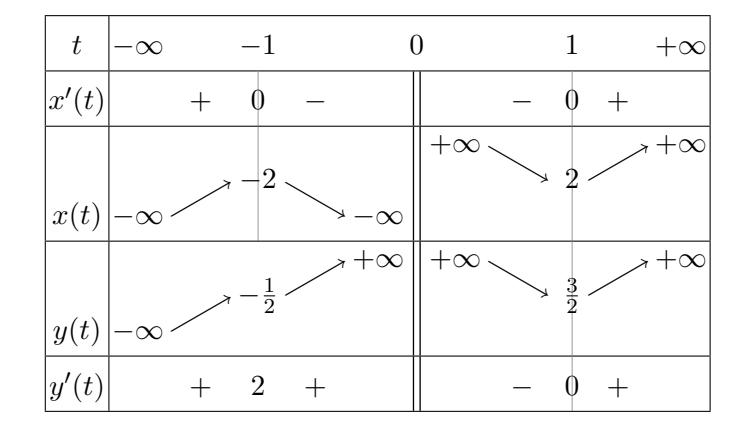

Le codage est le suivant :

```
\[\begin{tabvar}{|C|CCCCRCLCCCC|} \hline
t &-\infty & &-1 & & &0 & & & 1 & &+\infty
\\ \hline
x'(t) & x+ k\bar{0}&- & &\dbarre & &- &\barre{0} &+ &
\\ \hline
\niveau{1}{3}
x(t) &-\infty \&\\c{right}\&\bar{\{-2\}} \&\d{deccot}&-\infty &\dbarre &\niveau{3}{3}+\infty &\decroit
        \&\bar{2} \&\bar{2}&+\infty
\\ \hline
\niveau{1}{3}
y(t) &-\infty &\croit
        \& \frac{1}{2} \& \croit
        &+\infty &\dbarre &+\infty &\decroit
        \&\bar{\frac{3}{2}} \&\ccot&+\infty
\\ \hline
y'(t) & x+ k2 & k\dot{b} & k-\dot{c} & k-\frac{0}{k+\dot{b}}\\ \hline
\end{tabvar}\]
```
Noter que le type de la colonne *t* = *−*1 a dû être changé de R à C pour permettre l'ajout du filet vertical.

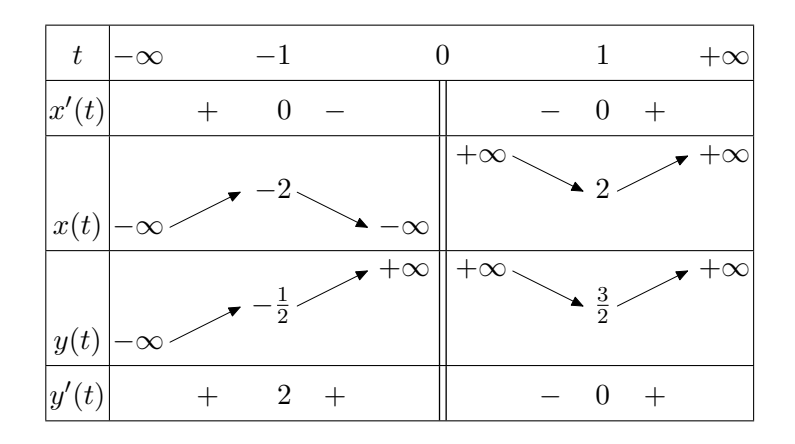

Le même tableau encore, mais cette fois on utilise les flèches dessinées en Meta-Post.

Le choix entre les flèches MetaPost et celles de Michel Bovani se fait normalement soit à l'aide des options de tabvar (\usepackage[FlechesMP]{tabvar}) soit dans le préambule ou dans le fichier tabvar.cfg, à l'aide du drapeau \FlechesMP : \FlechesMPtrue pour les flèches MetaPost (par défaut les flèches « bovaniennes » sont utilisées).

Un exemple de fonction non définie partout :  $f(x) = \sqrt{\frac{x-1}{x-1}}$  $\frac{x}{x+1}$ .

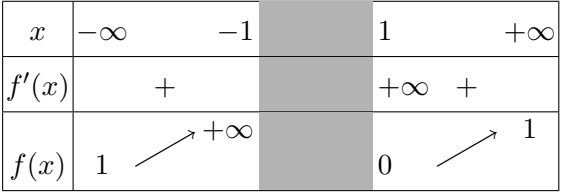

Le codage est le suivant :

```
\[\begin{tabvar}{|C|CCRNLCC|} \hline
x &-\infty & &-1 &\hspace*{15mm} & 1 & &+\infty
\\ \hline
f'(x) & x + 8 & x + \infty + \infty + \infty\\ \hline
\niveau{1}{2}
f(x) &1 &\croit &+\infty &
         &\niveau{1}{2}0 &\croit & 1
\\ \hline
\end{tabvar}\]
```
La largeur de la colonne grisée est fixée à 15mm par le \hspace\*{15mm} placé dans une ligne quelconque du tableau. Certains visualiseurs (Xdvi par exemple) n'affichent pas correctement les couleurs ; en cas de doute, vérifier sur une sortie PostScript ou PDF.

Noter l'emploi d'une seconde commande \niveau{1}{2} pour positionner la valeur de *f* au point 1 (sans celle-ci, cette valeur serait placée au niveau de la valeur précédente, ici +*∞*.

Si on prolongeait la définition de *f* en posant  $f(x) = 0$  sur [−1, 1] on aurait le tableau suivant :

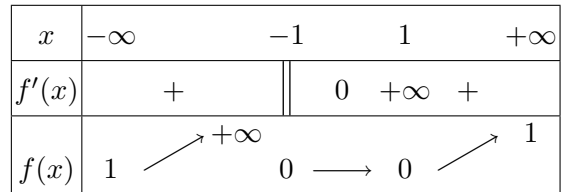

Le codage est le suivant :

```
\[\begin{tabvar}{|C|CCRCCCCC|} \hline
x &-\infty & & &-1 & & 1 & &+\infty
\\ \hline
f'(x) & &+ & &\dbarre & 0 &+\infty &+ &
\\ \hline
\niveau{1}{2}
f(x) &1 \&\right\ \lim f(x) \lim f(x) \lim f(2)0
                             &\constante &0 &\croit & 1
\\ \hline
\end{tabvar}\]
```